# Introduction to MS Dynamics NAV VI. (Blanket Orders)

Ing.J.Skorkovský,CSc.

MASARYK UNIVERSITY BRNO, Czech Republic
Faculty of economics and business administration
Department of corporate economy

### **Blanket Orders**

### Reasons

- One Order frames several partial Order over long period
- Customer can get better prices and call of any time deliveries based on instant needs
- Vendor knows what have to be purchased/produced in the beforehand specified periods – Blanket Order represents a part of forecasting rules
- BO->type of long term contract
- Similar to forecast matrix, but with existing customer

### **Blanket Orders**

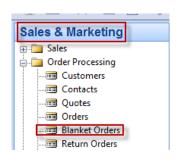

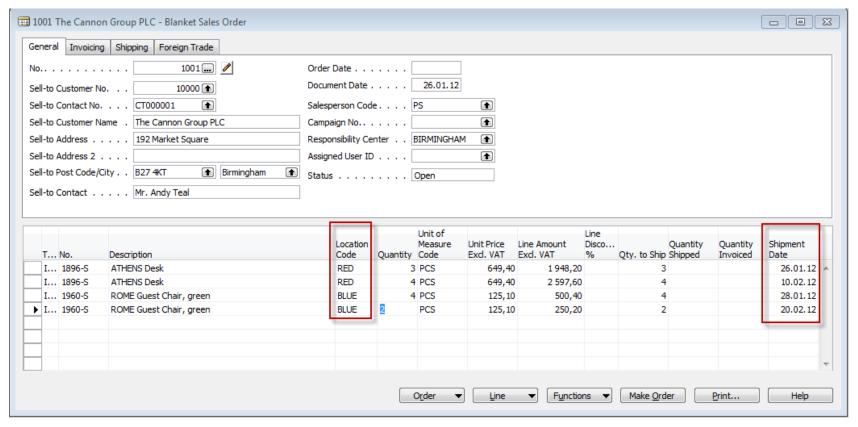

# Blanket Order-print (preview)

Blanket Sales Order

Page 1

CRONUS, Birmingham RC.

Aaron Nicholls Main Street, 14 B27 4KT Birmingham

Phone No. +44-161 818192
Fax No. +44-161 818100
VAT Reg. No. GB77777777
Giro No. 888-9999
Bank World Wide Bank
Account No. 99-9-888

26. January 2012

Blanket Sales Order No. 1001 Shipment Date

Prices Including VAT No

|        |                         |          | Unit of |            | VAT     |          | Shipment |
|--------|-------------------------|----------|---------|------------|---------|----------|----------|
| No.    | Description             | Quantity | Meas    | Unit Price | Identif | Amount   | Date     |
| 1896-S | ATHENS Desk             | 3        | Piece   | 649,40     | VAT25   | 1 948,20 | 26.01.12 |
| 1896-S | ATHENS Desk             | 4        | Piece   | 649,40     | VAT25   | 2 597,60 | 10.02.12 |
| 1960-S | ROME Guest Chair, green | 4        | Piece   | 125,10     | VAT25   | 500,40   | 28.01.12 |
| 1960-S | ROME Guest Chair, green | 2        | Piece   | 125,10     | VAT25   | 250,20   | 20.02.12 |

Total GBP Excl. VAT 5 296,40 25% VAT 1 324,10 Total GBP Incl. VAT 6 620,50

**VAT Amount Specification** 

The Cannon Group PLC

Mr. Andy Teal

Great Britain

192 Market Square

Birmingham, B27 4KT

Bill-to Customer No.

Salesperson

VAT Registration No. 789456278

10000

Peter Saddow

| VAT<br>Identifier | VAT % | Line Amount | Inv. Disc. Base<br>Amount | Discount<br>Amount | VAT Base | VAT Amount |
|-------------------|-------|-------------|---------------------------|--------------------|----------|------------|
| VAT25             | 25    | 5 296,40    | 5 296,40                  | 0,00               | 5 296,40 | 1 324,10   |
| Total             |       | 5 296,40    | 5 296,40                  | 0,00               | 5 296,40 | 1 324,10   |

Payment Terms 1 Month/2% 8 days Shipment Method Ex Warehouse

### Partial Sales Order Creation

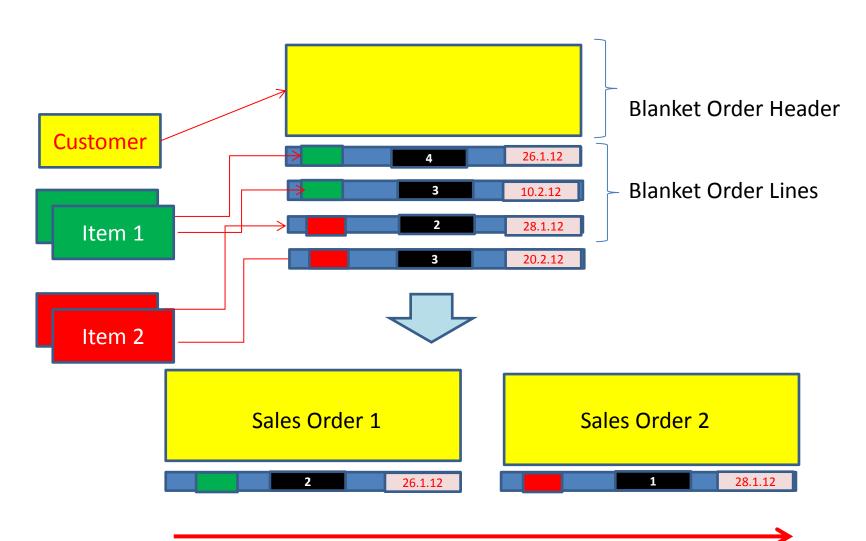

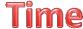

### Partial Sales Order Creation

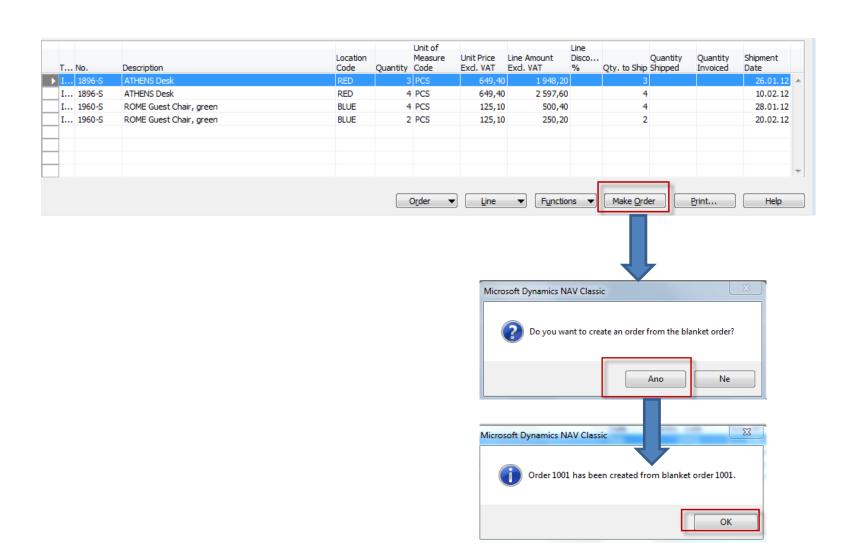

### Partial Sales Order Creation

Blanket order is not modified far the time being!!

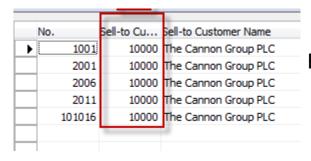

Filtered Sales Order List (F7->Customer=10000)

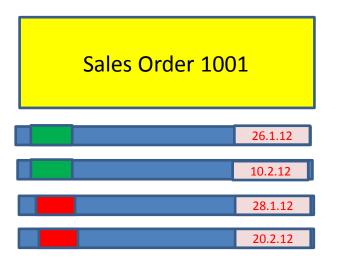

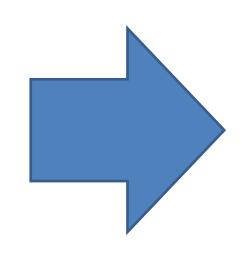

# **Created Sales Order**

It has to be modified based on instant Customer requirements by **overwriting fields Quantity** —see next slide

| General                                                                         | Invoicing                                                                    | Shipping Foreig | n Trade E-Commerce Pre                        | payment                                                                               |                                                                                                    |                      |         |                        |          |               |         |          | Customer Information                                                                       | 1       |
|---------------------------------------------------------------------------------|------------------------------------------------------------------------------|-----------------|-----------------------------------------------|---------------------------------------------------------------------------------------|----------------------------------------------------------------------------------------------------|----------------------|---------|------------------------|----------|---------------|---------|----------|--------------------------------------------------------------------------------------------|---------|
| No Sell-to Cu Sell-to Cu Sell-to Cu Sell-to Ad Sell-to Ad Sell-to Po Sell-to Co | istomer No<br>intact No.<br>istomer Na<br>Idress<br>Idress 2 .<br>ist Code/C |                 | 0001 Ø 0000 t  Group PLC Square  Birmingham t | Posting Date . Order Date . Document Date Requested Deliver Promised Deliver Quote No | ery Date [ y Date . [ ent No [ ent No [ ent No [ ent No [ ent No [ ent No [ ent No [ ent No [ ent No [ ent No [ ent No [ ent No [ ent No [ ent No [ ent No [ ent No [ ent No [ ent No [ ent No [ ent No [ ent No [ ent No [ ent No [ ent No [ ent No [ ent No [ ent No [ ent No [ ent No [ ent No [ ent No [ ent No ] | BIRMINGHAN           |         |                        |          |               |         |          | Sell-to Customer  Ship_to Addresses Contacts Sales History Bill-to Customer  Avail. Credit | (2) (5) |
| Туре                                                                            | No.                                                                          | Cross-Reference | Description                                   | Location<br>Code                                                                      |                                                                                                    | Reserved<br>Quantity | Unit of | Unit Price<br>Exd. VAT |          | Line<br>Disco | Qty. to | Quantity | Item Information  Item Card                                                                | ø       |
| ▶ Item                                                                          | 1896-S                                                                       | 1101            | ATHENS Desk                                   | RED                                                                                   | 3                                                                                                    |                      | PCS     | 649,40                 |          |               | Simp    | 3        | - Availa <u>b</u> ility                                                                    | (10)    |
| Item                                                                            | 1896-S                                                                       |                 | ATHENS Desk                                   | RED                                                                                   | 4                                                                                                    | 1                    | PCS     | 649,40                 | 2 597,60 |               |         | 4        | <ul> <li>Substitutions</li> </ul>                                                          | (0)     |
| Item                                                                            | 1960-S                                                                       |                 | ROME Guest Chair, green                       | BLUE                                                                                  | 4                                                                                                    | ł                    | PCS     | 125,10                 | 500,40   |               |         | 4        | Sales Prices                                                                               | (0)     |
| Item                                                                            | 1960-S                                                                       |                 | ROME Guest Chair, green                       | BLUE                                                                                  | 2                                                                                                    | 2                    | PCS     | 125,10                 | 250,20   |               |         | 2        | _                                                                                          |         |
|                                                                                 |                                                                              |                 |                                               |                                                                                       |                                                                                                    |                      |         |                        |          |               |         |          | <ul> <li>Sales Line <u>Di</u></li> </ul>                                                   | (0)     |

### **Created Sales Order**

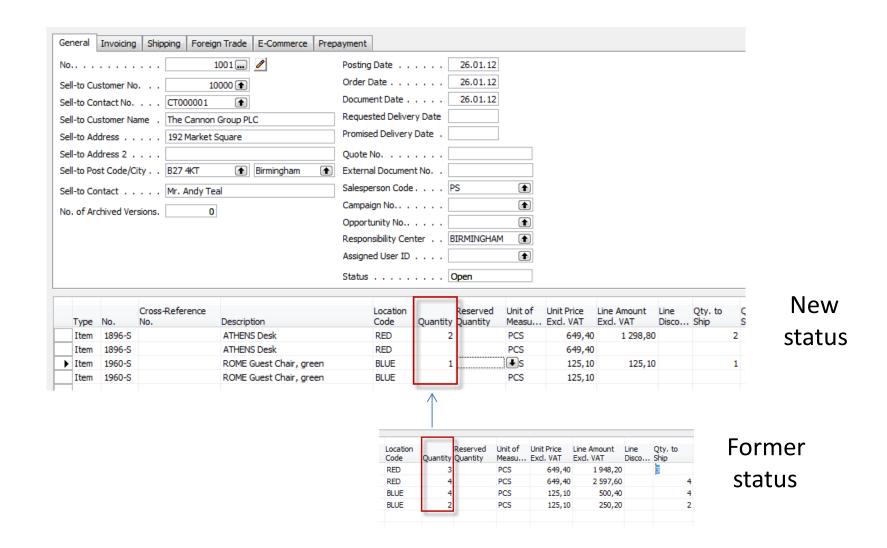

## Print of created Sales Order

The Cannon Group PLC Mr. Andy Teal 192 Market Square Birmingham, B27 4KT Great Britain

Bill-to Customer No. 10000

VAT Registration No. 789456278 Salesperson Peter Saddow Order Confirmation
Page 1

CRONUS, Birmingham RC.

Aaron Nicholls Main Street, 14 B27 4KT Birmingham

Phone No. +44-161 818192
Fax No. +44-161 818100
VAT Reg. No. GB77777777
Giro No. 888-9999
Bank World Wide Bank
Account No. 99-9888

26. January 2012

Shipment Date

Total GBP Incl. VAT

1 779,88

Order No. 1001
Prices Including VAT No

Allow

|        |                         |          | Unit  | Di         | isc. | Invoic  | e VAT      |          |
|--------|-------------------------|----------|-------|------------|------|---------|------------|----------|
| No.    | Description             | Quantity | of Me | Unit Price | %    | Disc.   | Identifier | Amount   |
| 1896-S | ATHENS Desk             | 2        | Piece | 649,40     |      | Yes     | VAT25      | 1 298,80 |
| 1896-S | ATHENS Desk             |          | Piece | 649,40     |      | Yes     | VAT25      |          |
| 1960-S | ROME Guest Chair, green | 1        | Piece | 125,10     |      | Yes     | VAT25      | 125,10   |
| 1960-S | ROME Guest Chair, green |          | Piece | 125,10     |      | Yes     | VAT25      |          |
|        |                         |          |       | Total (    | GBP  | Excl. V | AT         | 1 423,90 |
|        |                         |          |       | 25% V      | AΤ   |         |            | 355,98   |

#### **VAT Amount Specification**

| VAT<br>Identifier | VAT % | Line Amount | Inv. Disc. Base<br>Amount | Invoice<br>Discount<br>Amount | VAT Base | VAT Amount |
|-------------------|-------|-------------|---------------------------|-------------------------------|----------|------------|
| VAT25             | 25    | 1 423,90    | 1 423,90                  | 0,00                          | 1 423,90 | 355,98     |
| Total             |       | 1 423,90    | 1 423,90                  | 0,00                          | 1 423,90 | 355,98     |

Payment Terms 1 Month/2% 8 days Shipment Method Ex Warehouse

# Sales Order - posting

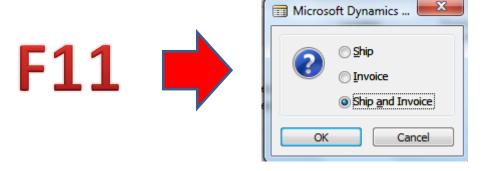

# Blanket Order after SO was posted

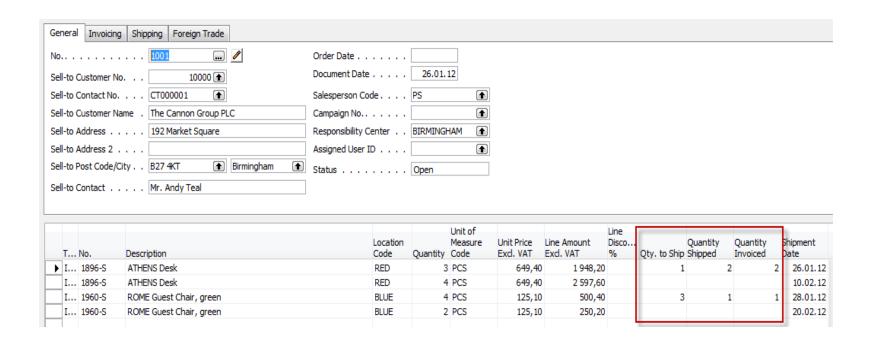

# Item Ledger Entries

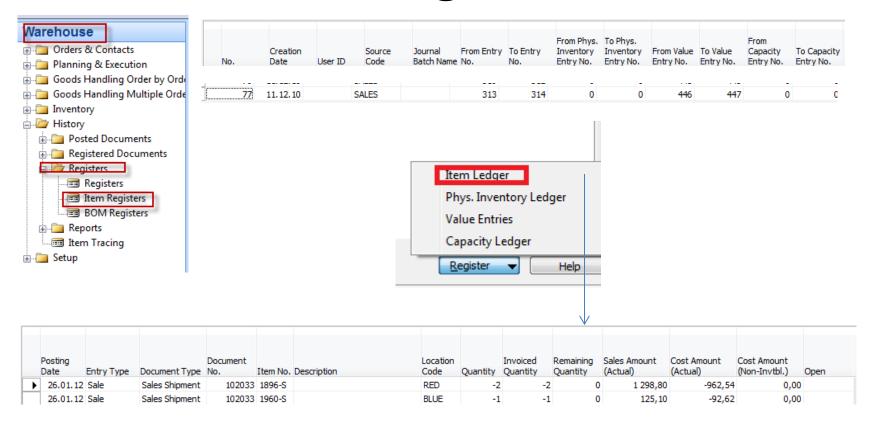

# Blanket Order next delivery

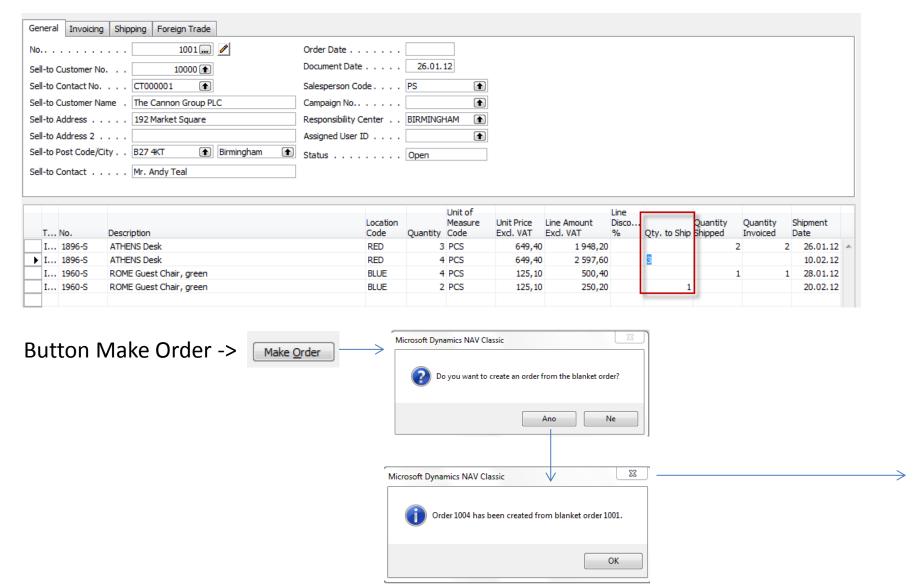

### Sales Order covering 2nd and 4th BO lines

|         | Туре | No.    | Cross-Reference<br>No. | Description             | Location<br>Code | Quantity | Reserved<br>Quantity | Unit of<br>Measu |        | Line Amount<br>Excl. VAT | Line<br>Disco | Qty. to<br>Ship | Quantity |   |
|---------|------|--------|------------------------|-------------------------|------------------|----------|----------------------|------------------|--------|--------------------------|---------------|-----------------|----------|---|
| <b></b> | Item | 1896-S |                        | ATHENS Desk             | RED              |          |                      | PCS              | 649,40 |                          |               |                 |          | 4 |
|         | Item | 1896-S |                        | ATHENS Desk             | RED              | 3        |                      | PCS              | 649,40 | 1 948,20                 |               | 3               |          |   |
|         | Item | 1960-S |                        | ROME Guest Chair, green | BLUE             |          |                      | PCS              | 125,10 |                          |               |                 |          |   |
|         | Item | 1960-S |                        | ROME Guest Chair, green | BLUE             | 1        |                      | PCS              | 125,10 | 125,10                   |               | 1               |          |   |
|         |      |        |                        |                         |                  |          |                      |                  |        |                          |               |                 |          |   |

### Blanket order lines after second creared SO is posted by F11

|   | т | . No.  | Description             | Location<br>Code | Quantity | Unit of<br>Measure<br>Code | Unit Price<br>Exd. VAT | Line Amount<br>Excl. VAT | Line<br>Disco<br>% | Qty. to Ship | Quantity<br>Shipped | Quantity<br>Invoiced |   | nipment<br>ate |
|---|---|--------|-------------------------|------------------|----------|----------------------------|------------------------|--------------------------|--------------------|--------------|---------------------|----------------------|---|----------------|
|   | I | 1896-S | ATHENS Desk             | RED              | 3        | PCS                        | 649,40                 | 1 948,20                 |                    |              |                     | 2                    | 2 | 26.01.12 4     |
|   | I | 1896-S | ATHENS Desk             | RED              | 4        | PCS                        | 649,40                 | 2 597,60                 |                    | 1            |                     | 3                    | 3 | 10.02.12       |
|   | I | 1960-S | ROME Guest Chair, green | BLUE             | 4        | PCS                        | 125,10                 | 500,40                   |                    |              |                     | 1                    | 1 | 28.01.12       |
| • | I | 1960-S | ROME Guest Chair, green | BLUE             | 2        | PCS                        | 125,10                 | 250,20                   |                    | 1            |                     | 1                    | 1 | 20.02.12       |

# Last (next) possible steps

Blanket Order lines after next modifications by reason of urgent customer needs

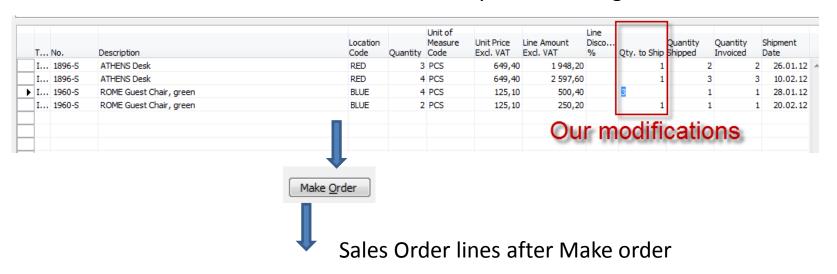

|   | Туре | No.    | Cross-Reference<br>No. | Description             | Location<br>Code | Quantity | Reserved<br>Quantity | Unit of<br>Measu | Unit Price<br>Excl. VAT | Line Amount<br>Excl. VAT | Line<br>Disco | Qty. to<br>Ship | Quantity<br>Shipped |
|---|------|--------|------------------------|-------------------------|------------------|----------|----------------------|------------------|-------------------------|--------------------------|---------------|-----------------|---------------------|
| • | Item | 1896-S |                        | ATHENS Desk             | RED              | 1        |                      | PCS              | 649,40                  | 649,40                   |               | 1               |                     |
|   | Item | 1896-S |                        | ATHENS Desk             | RED              | 1        |                      | PCS              | 649,40                  | 649,40                   |               | 1               |                     |
|   | Item | 1960-S |                        | ROME Guest Chair, green | BLUE             | 3        |                      | PCS              | 125,10                  | 375,30                   |               | 3               |                     |
|   | Item | 1960-S |                        | ROME Guest Chair, green | BLUE             | 1        |                      | PCS              | 125,10                  | 125,10                   |               | 1               |                     |

# Blanket Order lines after last SO is posted

| т   | . No.    | Description             | Location<br>Code | Quantity | Unit of<br>Measure<br>Code |        |          | Line<br>Disco<br>% | Qty. to Ship | Quantity<br>Shipped | Quantity<br>Invoiced | Shipment<br>Date |
|-----|----------|-------------------------|------------------|----------|----------------------------|--------|----------|--------------------|--------------|---------------------|----------------------|------------------|
| I   | . 1896-S | ATHENS Desk             | RED              | 3        | PCS                        | 649,40 | 1 948,20 |                    |              |                     | 3                    | 3 26.01.12       |
| I   | . 1896-S | ATHENS Desk             | RED              | 4        | PCS                        | 649,40 | 2 597,60 |                    |              |                     | 4                    | 4 10.02.12       |
| ▶ I | . 1960-S | ROME Guest Chair, green | BLUE             | 4        | PCS                        | 125,10 | 500,40   |                    |              |                     | 4                    | 4 28.01.12       |
| I   | . 1960-S | ROME Guest Chair, green | BLUE             | 2        | PCS                        | 125,10 | 250,20   |                    |              | :                   | 2                    | 2 20.02.12       |

# End of the section VI.

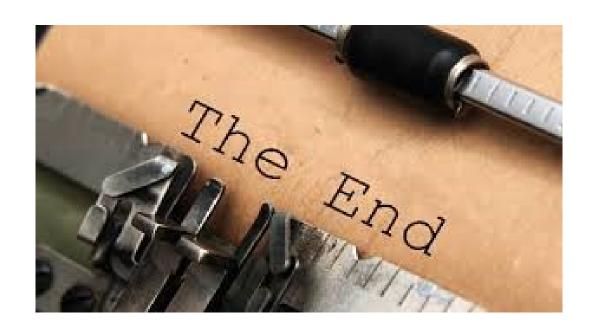